## **WYMAGANIE EDUKACYJNE Z EDUKACJI INFORMATYCZNEJ**

## **KLASA 2**

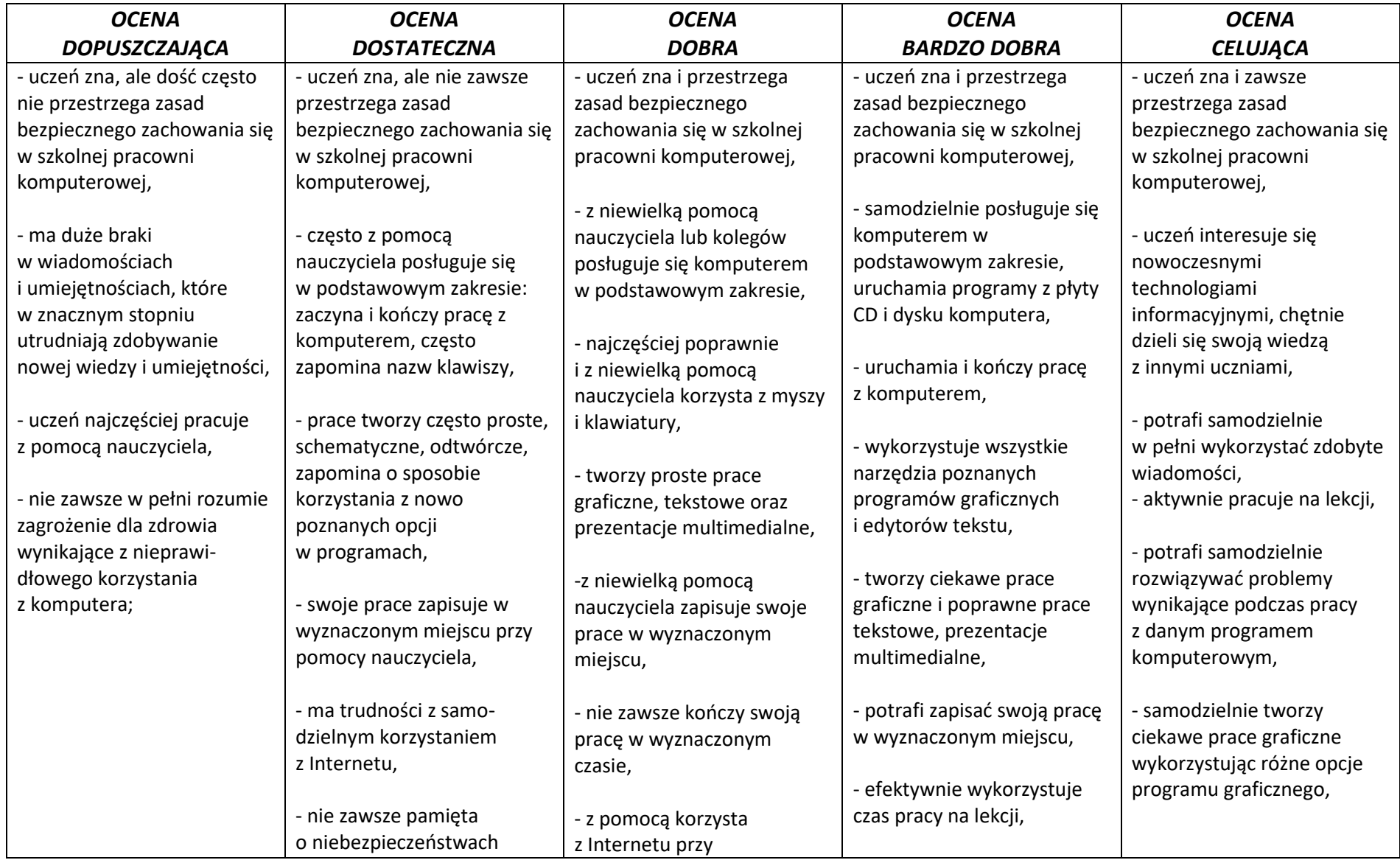

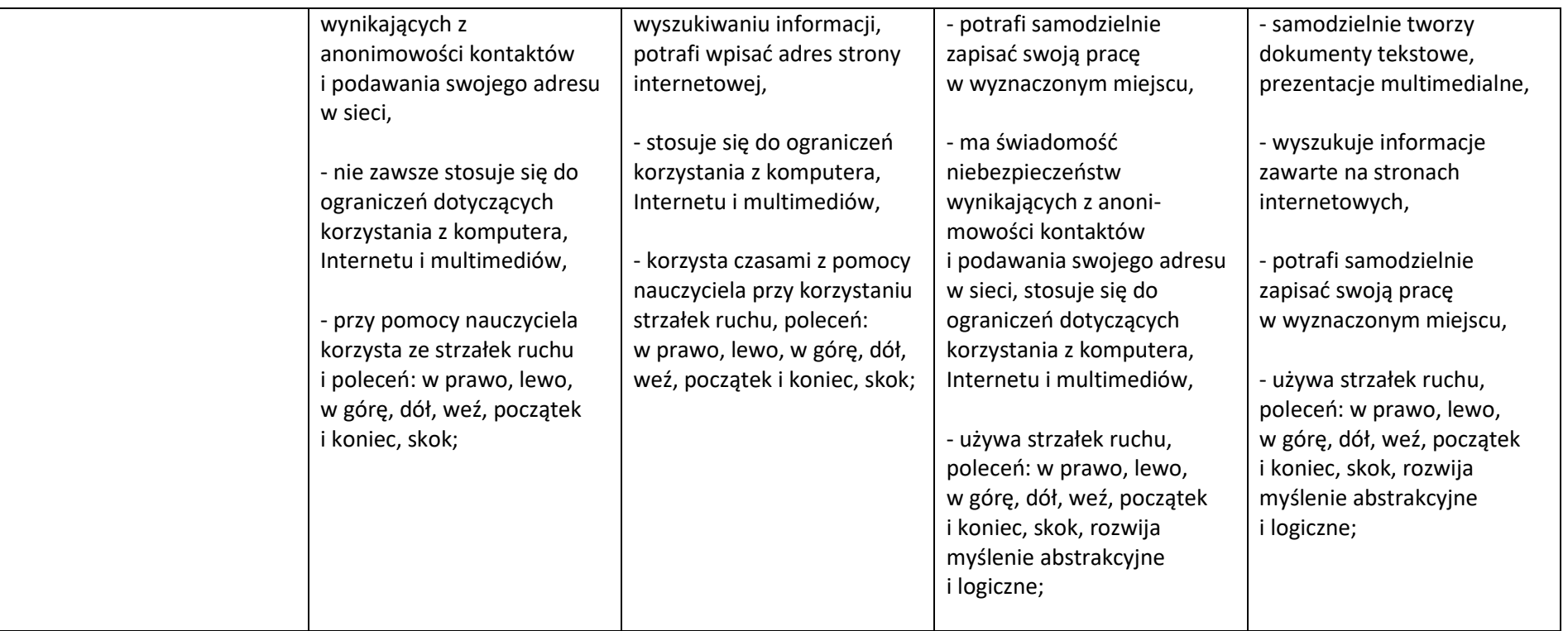